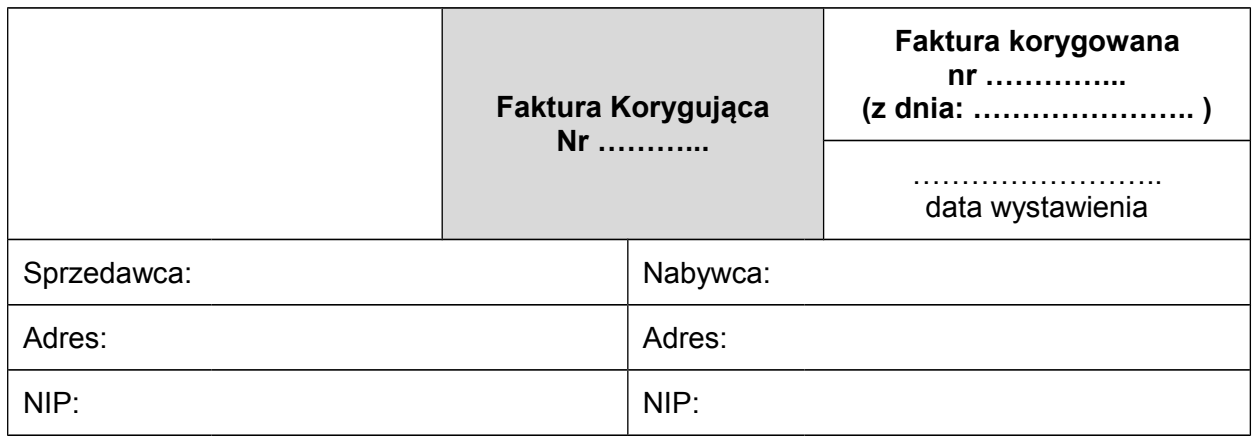

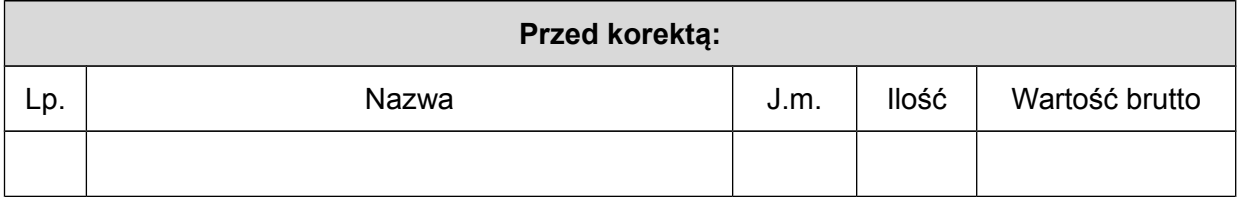

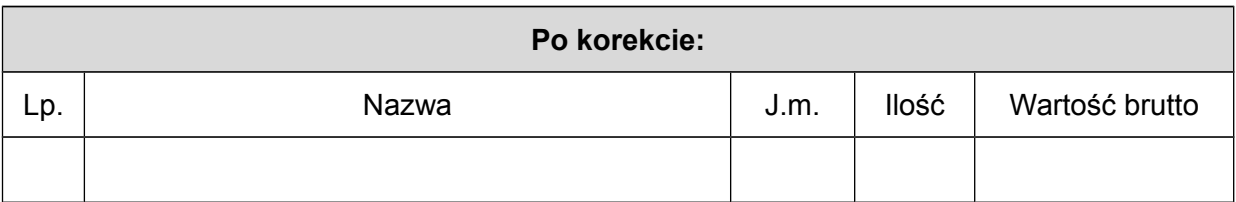

**Przyczyna korekty:** 

Imię, nazwisko i podpis osoby upoważnionej od odebrania dokumentu

Imię, nazwisko i podpis osoby upoważnionej do wystawienia dokumentu